#### ФЕДЕРАЛЬНОЕ ГОСУДАРСТВЕННОЕ БЮДЖЕТНОЕ ОБРАЗОВАТЕЛЬНОЕ УЧРЕЖДЕНИЕ ВЫСШЕГО ОБРАЗОВАНИЯ «КАМЧАТСКИЙ ГОСУДАРСТВЕННЫЙ ТЕХНИЧЕСКИЙ УНИВЕРСИТЕТ» (ФГБОУ ВО «КамчатГТУ»)

Факультет мореходный

Кафедра «Технологические машины и оборудование»

**УТВЕРЖДАЮ** Декан мореходного факультета Труднев С.Ю.  $\langle 01 \rangle$  декабря 2021 г.

## **РАБОЧАЯ ПРОГРАММА ДИСЦИПЛИНЫ**

**«Компьютерная обработка экспериментальных данных»**

направление: 15.03.02 «Технологические машины и оборудование» (уровень бакалавриата)

профиль: «Машины и аппараты пищевых производств»

> Петропавловск-Камчатский 2021

Рабочая программа составлена на основании ФГОС ВО направления 15.03.02 «Технологические машины и оборудование».

Составитель рабочей программы

Ст. пр. кафедры ТМО \_\_\_\_\_\_\_\_\_\_\_\_\_\_\_\_\_\_\_\_ Е.Л. Игнаткина

Рабочая программа рассмотрена на заседании кафедры «Технологические машины и оборудование» протокол № 3 от «23» ноября 2021 г.

Заведующий кафедрой «Технологические машины и оборудование», к.т.н., доцент

<u>«23» ноября 2021 г.</u>  $\sqrt{Q}$  А. В. Костенко

#### 1. ЦЕЛИ И ЗАДАЧИ УЧЕБНОЙ ДИСЦИПЛИНЫ, ЕЕ МЕСТО В УЧЕБНОМ ПРОЦЕССЕ

#### 1.1. Цели и задачи изучения дисциплины

Цель изучения дисциплины - привитие навыков автоматизации процессов расчетов, обработки табличных и графических зависимостей, обучение планированию экспериментов и основным понятиям построения эмпирических формул, которые являются математическими моделями объекта исследования в виде полиномов регрессии. Решение учебных задач по многофакторной и многостепенной регрессии, однофакторных задачи для уравнений второй степени, задачи построения многостепенных полиномов с любым количеством аргументовфакторов.

#### Задачи дисциплины:

Задачи изучения дисциплины - рассмотрение основных методов обработки экспериментальных данных и применение их на ЭВМ.

В процессе изучения дисциплины студент должен знать:

основы организационной подготовки планирования проведения эксперимента;  $\sim$ 

- основные методы систематизации и обработки экспериментальных данных;
- составление математических молелей:

способы автоматизации математических расчетов заданием канонической схемы, действующей с различными данными;

действия для вывода эмпирических формул для нелинейных зависимостей, үметь:

обрабатывать табличные и графические зависимости в MS Excel и MathCAD

использовать ресурсы программного обеспечения при построении эмпирических формул, которые являются математическими моделями объекта исследования в виде полиномов регрессии,

#### владеть:

методами обработки табличных и графических данных в MS Excel и MathCAD;

программным обеспечением при построении эмпирических формул, которые являются математическими моделями объекта исследования в виде полиномов регрессии.

#### 1.2 Требования к результатам освоения дисциплины

Процесс изучения дисциплины направлен на формирование профессиональных компетенций:

ПК-1 - Способность осуществлять сбор, обработку, анализ и обобщение результатов экспериментов и исследований в профессиональной деятельности.

Планируемые результаты обучения при изучении дисциплины, соотнесенные с планируемыми результатами освоения образовательной программы представлены в таблице.

Таблица – Планируемые результаты обучения при изучении дисциплины, соотнесенные с планируемыми результатами освоения образовательной программы

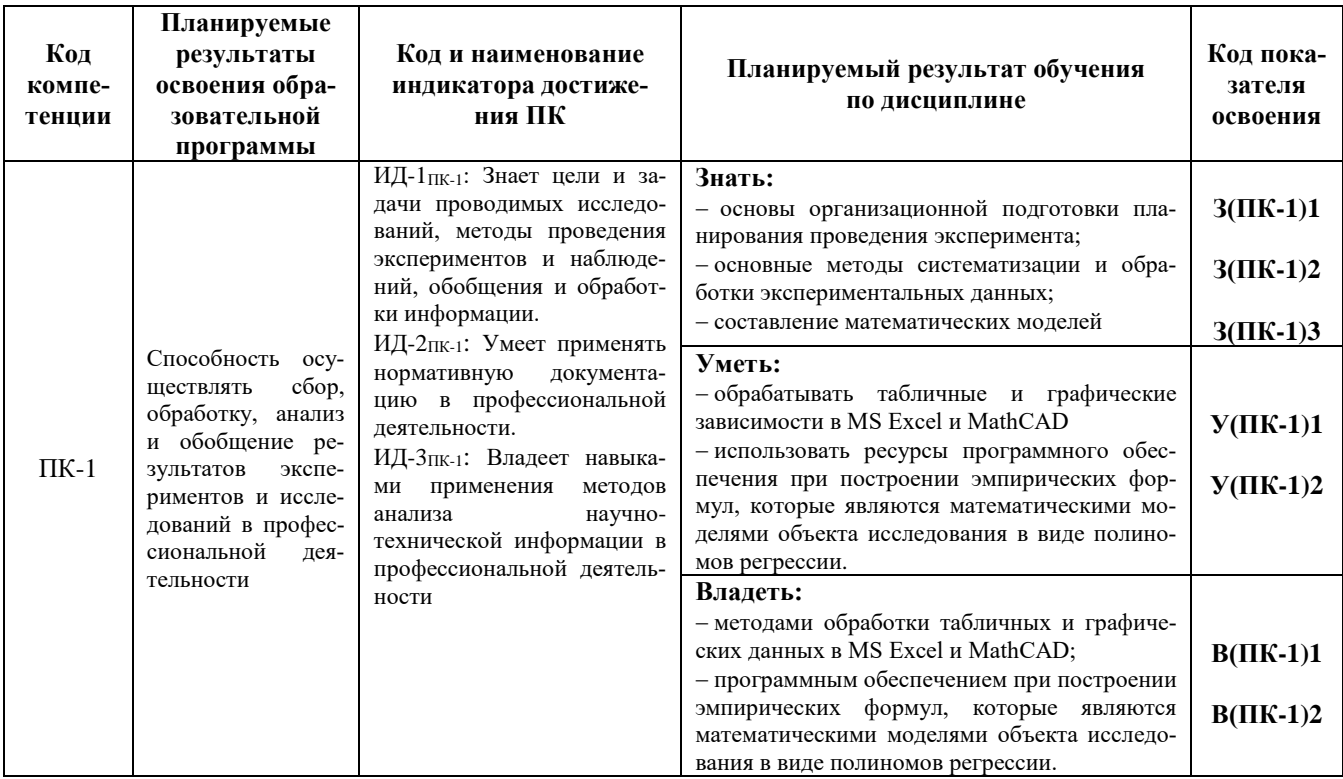

#### 1.3. Место дисциплины в структуре образовательной программы

Дисциплина «Компьютерная обработка экспериментальных данных» является дисциплиной части, формируемой участниками образовательных отношений в структуре образовательной программы.

Выпускник должен быть подготовлен к решению таких задач, как выполнение и обработка данных, полученных в результате произведенных экспериментов.

Бакалавр должен уметь использовать полученные в процессе изучения дисциплины «Компьютерная обработка экспериментальных данных» навыки, позволяющие выявить оптимальные параметры для работы той или иной системы (машины). Навыки автоматизации процессов расчетов, обработки табличных и графических зависимостей, обучение планированию экспериментов и основным понятиям построения эмпирических формул, которые являются математическими моделями объекта исследования в виде полиномов регрессии. Решение учебных задач по многофакторной и многостепенной регрессии, однофакторных задачи для уравнений второй степени, задачи построения многостепенных полиномов с любым количеством аргументов-факторов.

В соответствии с учебным планом изучение дисциплины «Компьютерная обработка экспериментальных данных» завершается зачетом в четвертом семестре.

# 2. СОДЕРЖАНИЕ ДИСЦИПЛИНЫ

# *2.1 Тематический план дисциплины*

# *ОФО*

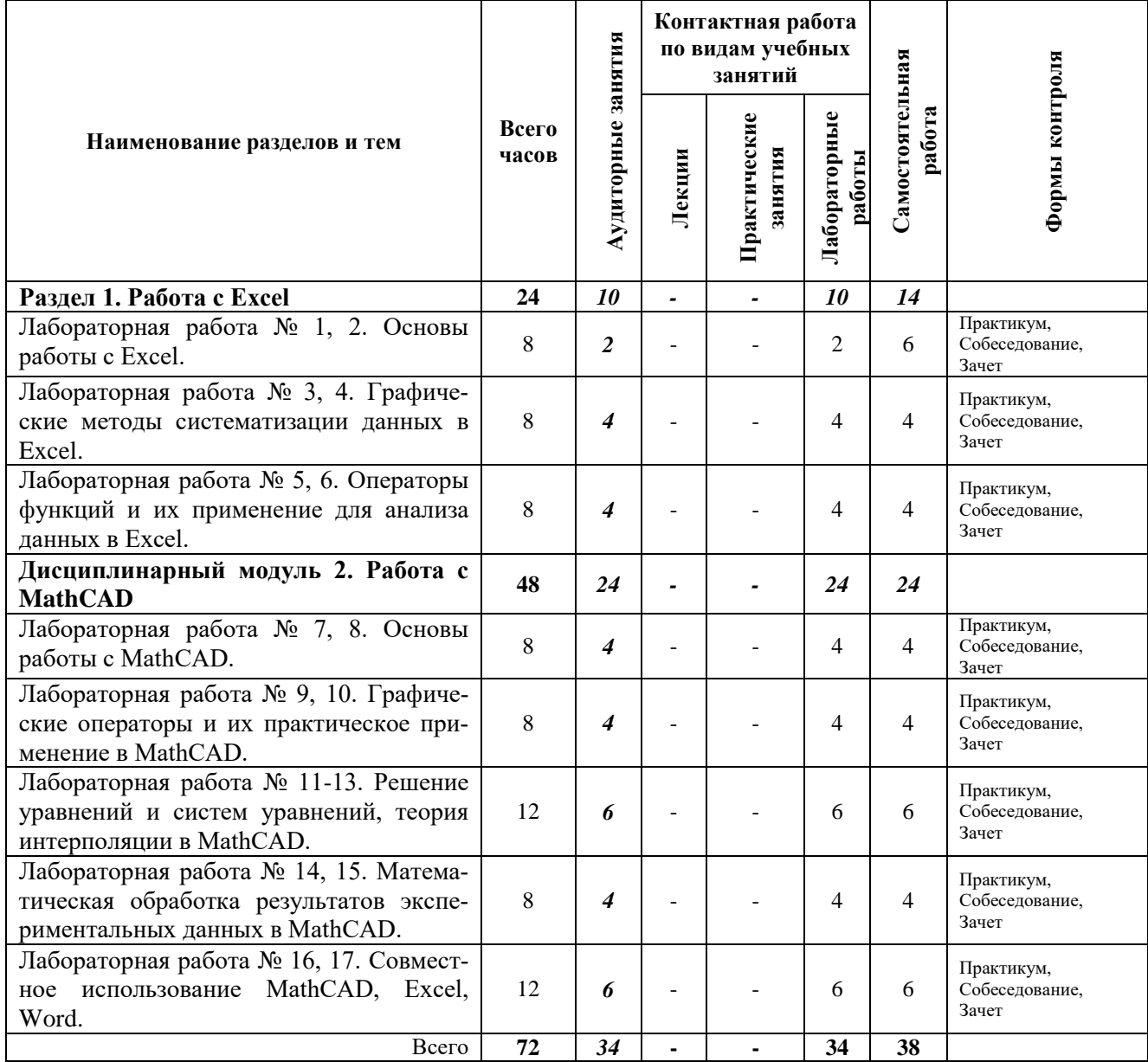

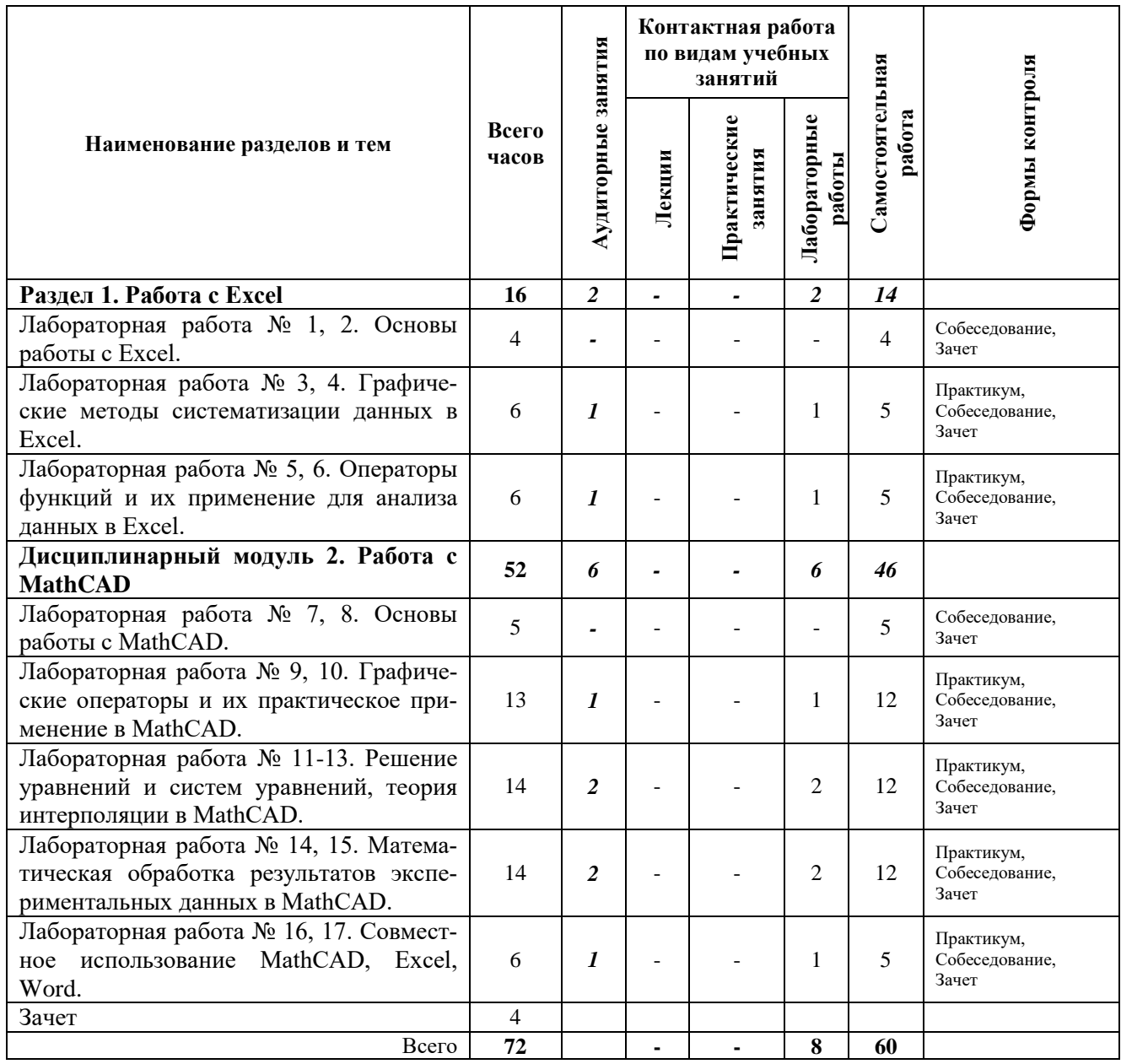

*ЗФО*

#### *2.2. Описание содержания дисциплины*

#### *Раздел 1. Работа с Excel*

Лабораторные работы выполняется в соответствии с методическими указаниями «Программа курса и методические указания к изучению дисциплины для студентов по направлению подготовки 15.03.02 «Технологические машины и оборудование» / А.П. Лебедева, М.Д. Лебедев, Изд.: КамчатГТУ, 2014.

*Лабораторная работа № 1, 2.* Основы работы с Excel.

*Лабораторная работа № 3, 4.* Графические методы систематизации данных в Excel.

*Лабораторная работа № 5, 6.* Операторы функций и их применение для анализа данных в Excel.

*Раздел 2. Работа с MathCAD.*

*Лабораторная работа № 7, 8.* Основы работы с MathCAD.

*Лабораторная работа № 9, 10***.** Графические операторы и их практическое применение в MathCAD.

*Лабораторная работа № 11-13***.** Решение уравнений и систем уравнений, теория интерполяции в MathCAD.

*Лабораторная работа № 14, 15.* Математическая обработка результатов экспериментальных данных в MathCAD.

*Лабораторная работа № 16, 17.* Совместное использование MathCAD, Excel, Word.

#### 3. УЧЕБНО-МЕТОДИЧЕСКОЕ ОБЕСПЕЧЕНИЕ ДЛЯ САМОСТОЯТЕЛЬНОЙ РАБОТЫ ОБУЧАЮЩИХСЯ

#### *Внеаудиторная самостоятельная работа обучающихся*

В целом внеаудиторная самостоятельная работа обучающегося при изучении курса включает в себя следующие виды работ:

- проработка (изучение) материалов лекций;
- чтение и проработка рекомендованной основной и дополнительной литературы;
- подготовка к лабораторным занятиям;
- поиск и проработка материалов из Интернет-ресурсов, периодической печати;

 подготовка к текущему и итоговому (промежуточная аттестация) контролю знаний по дисциплине.

Основная доля самостоятельной работы обучающихся приходится на подготовку к лабораторным занятиям, тематика которых полностью охватывает содержание курса. Самостоятельная работа по подготовке к лабораторным занятиям предполагает умение работать с первичной информацией.

Для проведения лабораторных занятий, для самостоятельной работы используются методическое пособие:

«Программа курса и методические указания к изучению дисциплины для студентов по направлению подготовки 15.03.02 «Технологические машины и оборудование» / А.П. Лебедева, М.Д. Лебедев, Изд.: КамчатГТУ, 2014.

#### 4. ФОНД ОЦЕНОЧНЫХ СРЕДСТВ ДЛЯ ПРОВЕДЕНИЯ ПРОМЕЖУТОЧНОЙ АТТЕСТАЦИИ ОБУЧАЮЩИХСЯ ПО ДИСЦИПЛИНЕ

Фонд оценочных средств для проведения промежуточной аттестации обучающихся по представлен в приложении к рабочей программе дисциплины и включает в себя:

 перечень компетенций с указанием этапов их формирования в процессе освоения образовательной программы;

 описание показателей и критериев оценивания компетенций на различных этапах их формирования, описание шкал оценивания;

 типовые контрольные задания или материалы, необходимые для оценки знаний, умений, навыков и (или) опыта деятельности, характеризующих этапы формирования компетенций;

 методические материалы, определяющие процедуры оценивания знаний, умений, навыков и (или) опыта деятельности, характеризующих этапы формирования компетенций.

#### **Вопросы для проведения промежуточной аттестации по дисциплине (зачет с оценкой)**

1. Объект исследования.

- 2. Создание логической модели объекта.
- 3. Планирование эксперимента на основе модели.
- $4.$ Эксперимент, наблюдение (опыт).
- 5. Экспериментальные данные термины и положения.
- 6. Понятие приближенного числа и погрешности
- $7<sub>1</sub>$ Оценка погрешностей вычислительного процесса.
- 8. Уменьшение погрешностей вычислений.
- 9. Основные задачи исследования.
- 10. Назначение математической модели.

11. Алгебраический степенной полином регрессии как математическая модель объекта исследования.

- 12. Полиномы регрессии, система альтернативных уравнений.
- 13. Классификация факторов и их влияние на качество модели объекта исследования.

14. Случайная величина в обработке экспериментальных данных методом регрессионного анализа

- 15. Дисперсия воспроизводимости.
- 16. Достоверность экспериментальных данных.
- 17. Минимально необходимое количество наблюдений.
- 18. Стохастическая связь между случайными величинами.
- 19. Показатели статистической связи.
- 20. Нормирование исходных данных при решении задач регрессии.
- 21. Свойства нормированных величин.
- 22. Условия применения метода регрессивного анализа.
- 23. Полином регрессии и система условных уравнений.
- 24. Преобразование системы условных уравнений по методу Гаусса.
- 25. Система нормальных равнений.

### 5. РЕКОМЕНДУЕМАЯ ЛИТЕРАТУРА

#### 5.1. Основная литература:

1. Гмурман В. Е. Теория вероятностей и математическая статистика: Учеб. пособие,  $2000r$ 

#### 5.2. Дополнительная литература:

1. Горелова Г.В. Теория вероятностей и математическая статистика в примерах и задачах с применением Excel: учеб. пособие, 2005г.

2. Херхагер М. Mathcad 2000: Полное руководство, 2000г. + CD

#### 5.3 Методические указания

«Программа курса и методические указания к изучению дисциплины для студентов по направлению подготовки 15.03.02 «Технологические машины и оборудование» / А.П. Лебедева, М.Д. Лебедев, Изд.: КамчатГТУ, 2014.

### 5.4 Перечень ресурсов информационно-телекоммуникационной сети «Интернет»

- 1. Российское образование. Федеральный портал: [Электронный ресурс]. Режим доступа: http://www.edu.ru
- 2. Электронно-библиотечная система «eLibrary»: [Электронный ресурс]. Режим доступа: http://www.elibrary.ru
- 3. Электронно-библиотечная система «Буквоед»: [Электронный ресурс]. Режим доступа: http://91.189.237.198:8778/poisk2.aspx

#### 6. МЕТОДИЧЕСКИЕ УКАЗАНИЯ ДЛЯ ОБУЧАЮЩИХСЯ ПО ОСВОЕНИЮ ДИСЦИПЛИНЫ

Методика преподавания данной дисциплины предполагает проведение лабораторных занятий, групповых и индивидуальных консультаций по отдельным специфическим проблемам дисциплины. Предусмотрена самостоятельная работа студентов, а также прохождение аттестационных испытаний промежуточной аттестации (зачет).

*Целью проведения лабораторных занятий* является закрепление знаний обучающихся, полученных ими в ходе изучения дисциплины на лекциях и самостоятельно.

### 7. КУРСОВОЙ ПРОЕКТ

По дисциплине не предусмотрено выполнение курсового проекта.

#### 8. ПЕРЕЧЕНЬ ИНФОРМАЦИОННЫХ ТЕХНОЛОГИЙ, ИСПОЛЬЗУЕМЫХ ПРИ ОСУЩЕСТВЛЕНИИ ОБРАЗОВАТЕЛЬНОГО ПРОЦЕССА ПО ДИСЦИПЛИНЕ, ВКЛЮЧАЯ ПЕРЕЧЕНЬ ПРОГРАММНОГО ОБЕСПЕЧЕНИЯ И ИНФОРМАЦИОННО-СПРАВОЧНЫХ СИСТЕМ

#### *8.1 Перечень информационных технологий, используемых при осуществлении образовательного процесса*

- электронные образовательные ресурсы, представленные выше;
- использование слайд-презентаций;

 интерактивное общение с обучающимися и консультирование посредством электронной почты.

#### *8.2 Перечень программного обеспечения, используемого при осуществлении образовательного процесса*

При освоении дисциплины используется лицензионное программное обеспечение:

- текстовый редактор Microsoft Word;
- пакет Microsoft Office;
- электронные таблицы Microsoft Excel;
- презентационный редактор Microsoft Power Point.

#### *8.3 Перечень информационно-справочных систем*

- справочно-правовая система Консультант-плюс http://www.consultant.ru/online
- справочно-правовая система Гарант http://www.garant.ru/online

#### 9. МАТЕРИАЛЬНО-ТЕХНИЧЕСКОЕ ОБЕСПЕЧЕНИЕ ДИСЦИПЛИНЫ

- для проведения лабораторных занятий, групповых и индивидуальных консультаций, текущего контроля и промежуточной аттестации используется аудитория 3-313: рабочая станция 6 штук: системный блок DepoNeos 430MN - E740082GDDR800/T160G/DVD-+RW/FDD/5 12 9400GT/ Звуковая карта CMI 8738SX/KBs/Mo/400W/CARE2\$; монитор 1911 ASERV; информационный стенд; электронный раздаточный материал.
- для самостоятельной работы обучающихся кабинетом для самостоятельной работы №7-103, оборудованный1 рабочей станцией с доступом к сети «Интернет» и в электронную информационно-образовательную среду организации, и комплектом учебной мебели на 6 посадочных места и аудиторией для самостоятельной работы обучающихся 3-302, оборудованный 4 рабочими станциями с доступом к сети «Интернет» и в электронную информационно-образовательную среду организации, и комплектом учебной мебели на 6 посадочных мест;
- доска аудиторная.

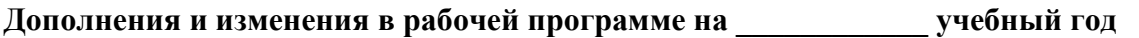

В рабочую программу по дисциплине «Компьютерная обработка экспериментальных данных» для направления 15.03.02 «Технологические машины и оборудование» вносятся следующие дополнения и изменения:

Дополнения и изменения внес \_\_\_\_\_\_\_\_\_\_\_\_\_\_\_\_\_\_\_\_\_\_\_\_\_\_\_\_\_\_\_\_\_\_\_\_\_\_\_\_\_\_\_\_\_\_

(должность, Ф.И.О., подпись)

Рабочая программа пересмотрена и одобрена на заседании кафедры ТМО

«\_\_\_» \_\_\_\_\_\_\_\_\_\_\_ 202 г. Протокол № \_\_

Заведующий кафедрой \_\_\_\_\_\_\_\_\_\_\_\_\_\_\_\_\_\_\_ / \_\_\_\_\_\_\_\_\_\_\_\_\_\_\_\_\_\_\_\_

подпись ФИО